## **RENTRÉE SCOLAIRE**

## **Une année scolaire s'achève et une autre est déjà en préparation. Plusieurs manipulations s'imposent dans votre logiciel pour bien démarrer la rentrée de septembre.**

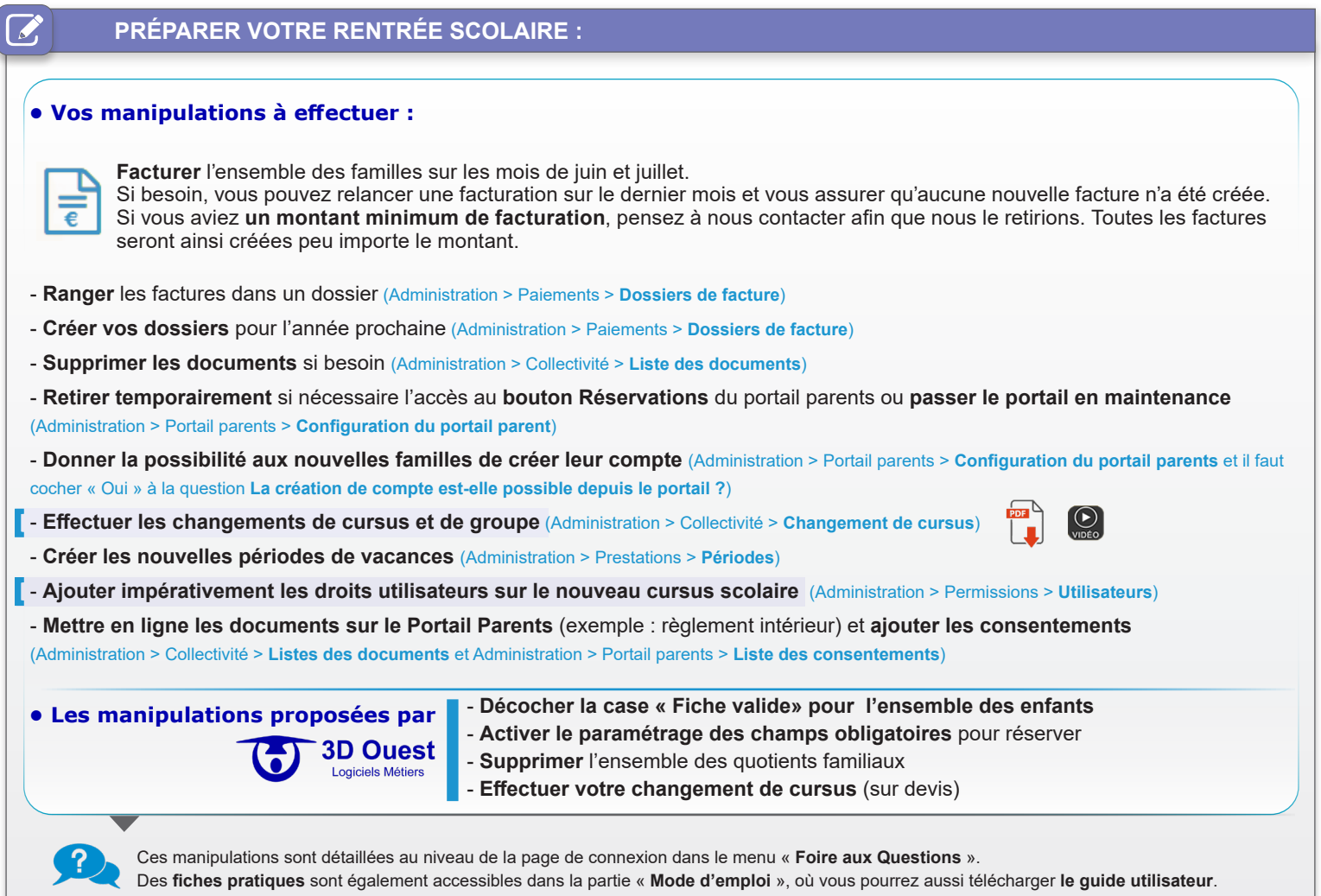

## öŶ **ANTICIPER VOS CHANGEMENTS :**

**Votre collectivité souhaite mettre en place une nouvelle tarification et/ou un nouveau mode de fonctionnement ?**  Contactez-nous afin que nous puissions vous transmettre un éventuel devis et effectuer l'ensemble des paramétrages avant la rentrée scolaire.

## E **FAITES ÉVOLUER VOTRE LOGICIEL :**

**Vous pouvez faire évoluer votre logiciel en y ajoutant des options complémentaires.**

- Module Portail parents
- Lien vers une interface de paiement en ligne des factures (PAYFIP)
- Paramétrage du prélèvement bancaire récurrent
- Flux financiers conformes (SEPA, PESV2, ASAP, PES ASAP ORMC)
- Interface avec API Particulier, pour l'intégration automatisée des Quotients familiaux
- Module Pointage douchette
- Module Pointage tablette
- Module Gestion des quotas
- Formation complémentaire des utilisateurs en téléconférence

 $\bigcirc$ 

- Réunion publique d'informations aux parents
- Plaquette de présentation personnalisée pour les parents
- Vidéo de présentation personnalisée pour les parents

**Nous sommes à votre disposition pour répondre à vos questions, n'hésitez pas à nous contacter. L'équipe de 3D OUEST**